## 招生考試成績處理作業作業流程圖(教招-01)

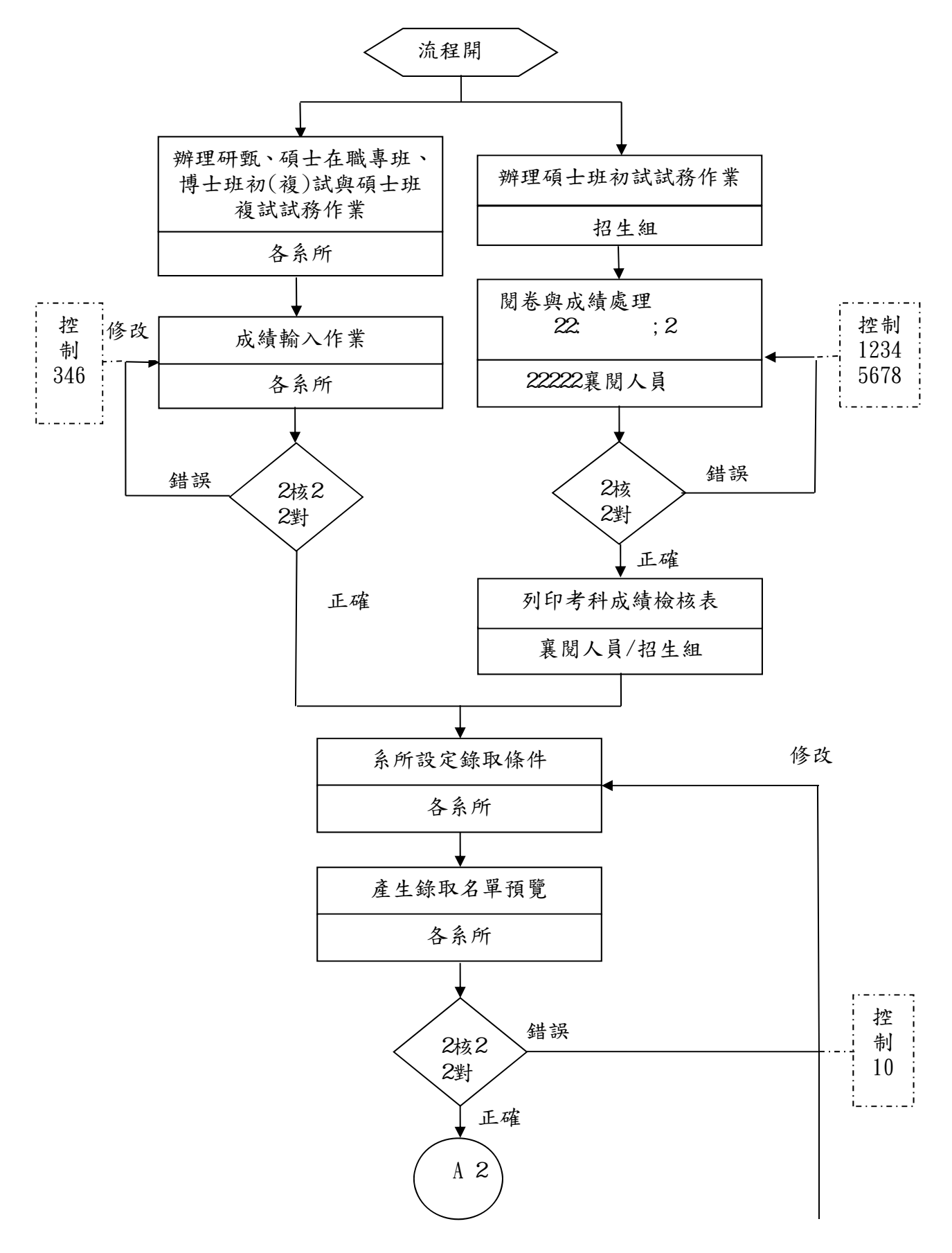

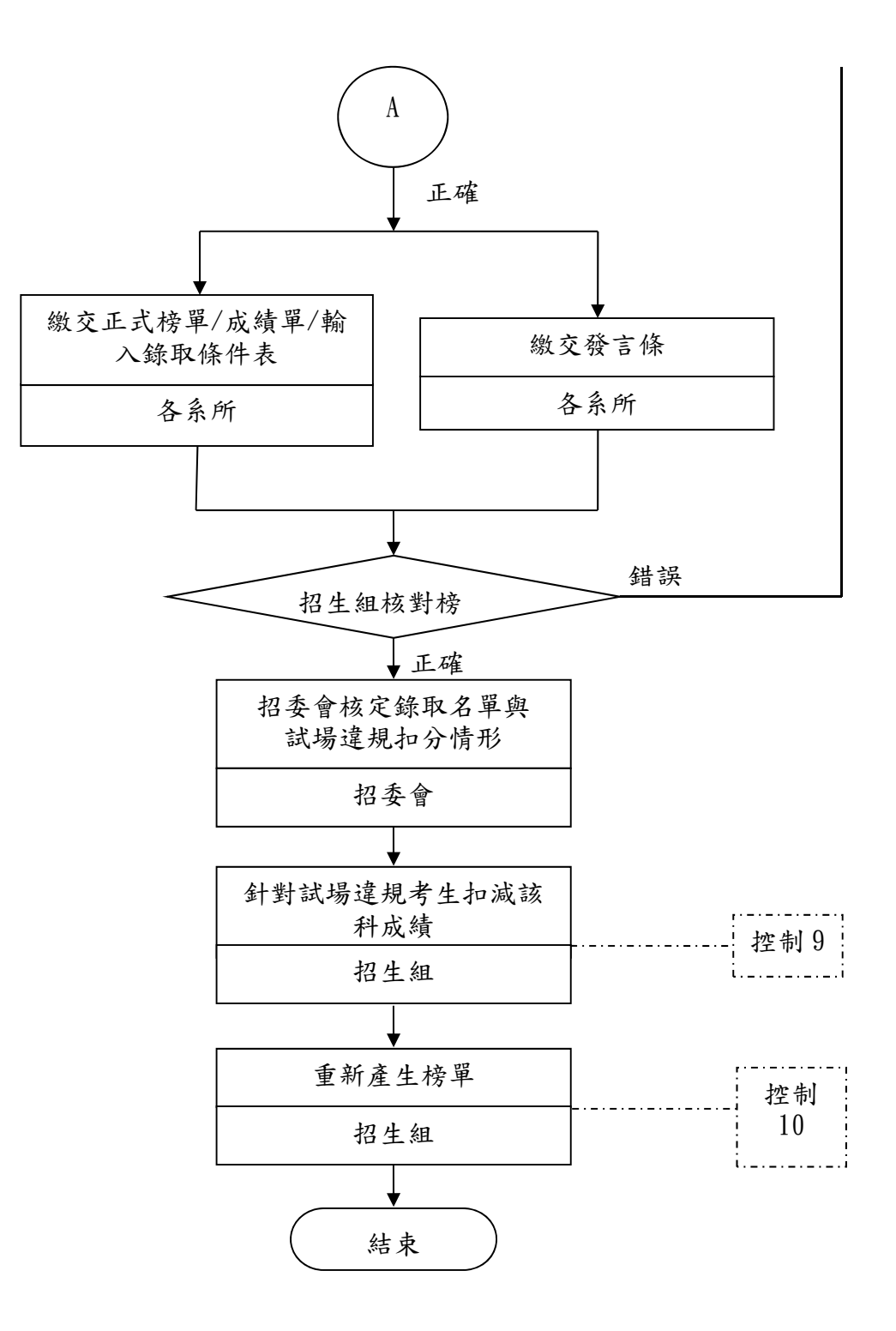